## Example 8:

A point charge with charge -*q* is located in the center of a spherical conductive shell with an inner radius  $R_1$  and outer radius  $R_2$ .

- a.) Find the magnitude of the electric field at a point *P* a distance *r* from the center of the spherical shell.
- b.) Repeat (a.) if the outer shell is connected to ground.

Gauss's Law 25

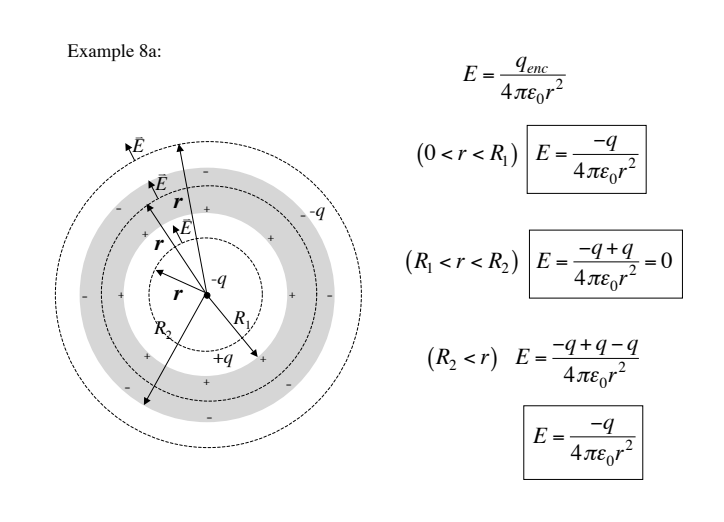

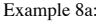

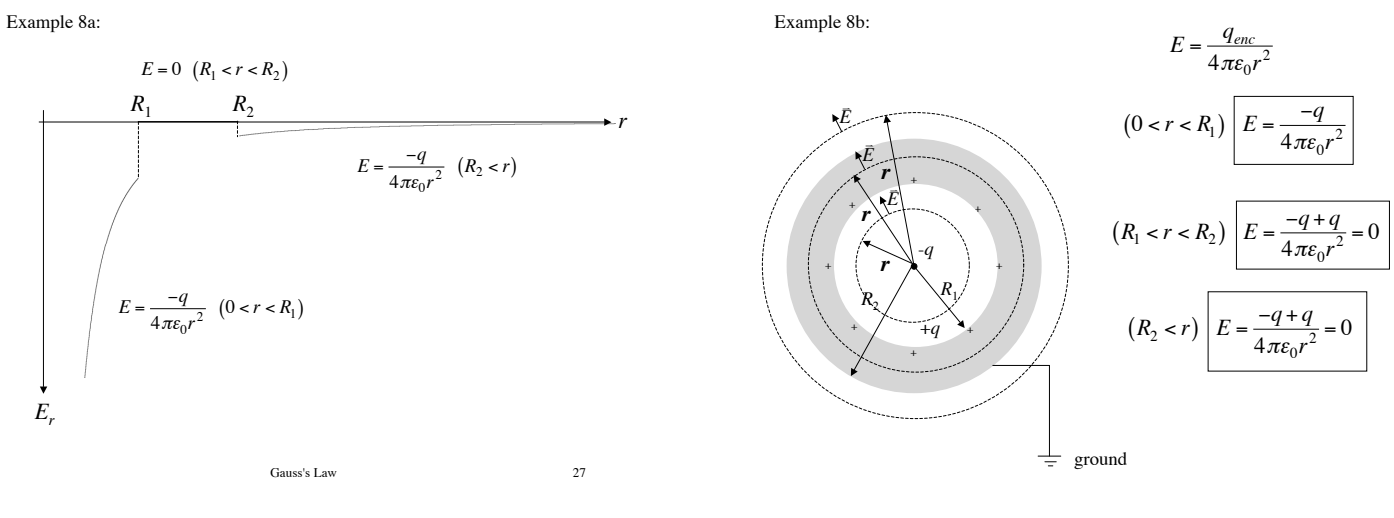

Example 8b:

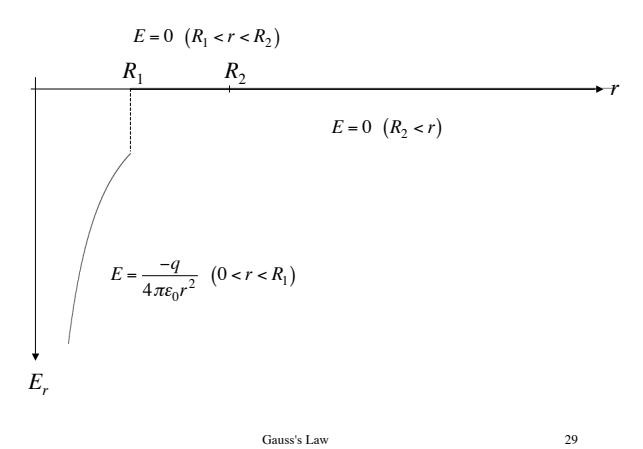

## Example 9:

Use Gauss's Law to find the electric field just outside an infinite conductive surface with a charge density  $\sigma$ .

Example 9:

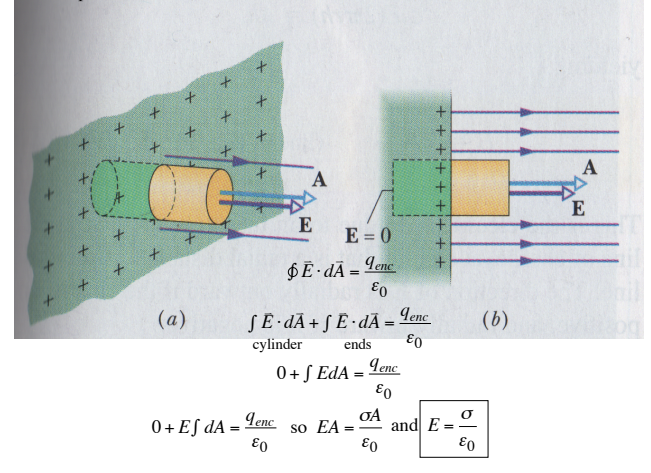

For conductive spheres the *E*-field just above its surface is the electric field outside the sphere evaluated at  $r = R$ .

$$
E = \frac{\sigma R^2}{\varepsilon_0 r^2} = \frac{\sigma}{\varepsilon_0}
$$

evaluated at  $r = R$ . For conductive cylinders the *E*-field just above its surface is the electric field outside the cylinder

$$
E = \frac{\sigma R}{\varepsilon_0 r} = \frac{\sigma}{\varepsilon_0}
$$

Gauss's Law 32

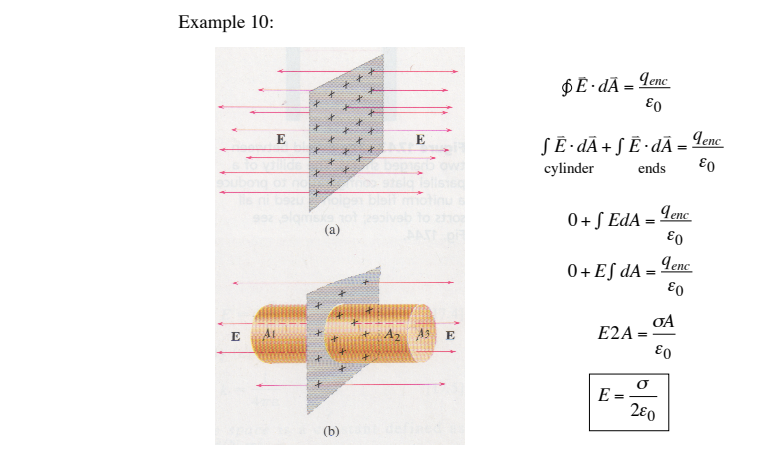

Example 10: Use Gauss's Law to find the electric field just outside an infinite nonconductive surface with a charge density  $\sigma$ .

Gauss's Law 33

Example 11:

Two large nonconducting parallel plates are given charges of equal magnitude and opposite sign; the charge per unit area is  $+ \sigma$ for one and  $-\sigma$  for the other. Find the electric field in the region between the plates.

Example 11:

$$
E_{+} = \frac{\sigma}{2\varepsilon_{0}} \qquad E_{+} = \frac{\sigma}{2\varepsilon_{0}}
$$
\n
$$
E_{-} = \frac{\sigma}{2\varepsilon_{0}} \qquad E_{+} = \frac{\sigma}{2\varepsilon_{0}}
$$
\n
$$
E_{+} + E_{-} = \frac{-\sigma}{2\varepsilon_{0}} + \frac{\sigma}{2\varepsilon_{0}} \qquad E_{+} + E_{-} = \frac{\sigma}{2\varepsilon_{0}} + \frac{\sigma}{2\varepsilon_{0}}
$$
\n
$$
E_{+} + E_{-} = \frac{\sigma}{2\varepsilon_{0}} + \frac{\sigma}{2\varepsilon_{0}}
$$
\n
$$
E_{+} + E_{-} = 0 \qquad \boxed{E_{+} + E_{-} = \frac{\sigma}{\varepsilon_{0}}} \qquad E_{+} + E_{-} = \frac{\sigma}{2\varepsilon_{0}} + \frac{-\sigma}{2\varepsilon_{0}}
$$

## Example 12:

A slab of insulating material has a nonuniform positive charge density of  $\rho = Cx^2$ , where *x* is measured from the center of the slab, as shown below. The slab is infinite in the *y* and *z* directions. Derive expressions for the electric field in (a) the exterior regions and (b) the interior region of the slab  $(-d/2 < x < d/2)$ .

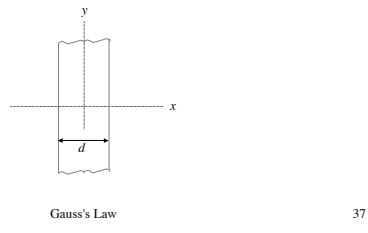

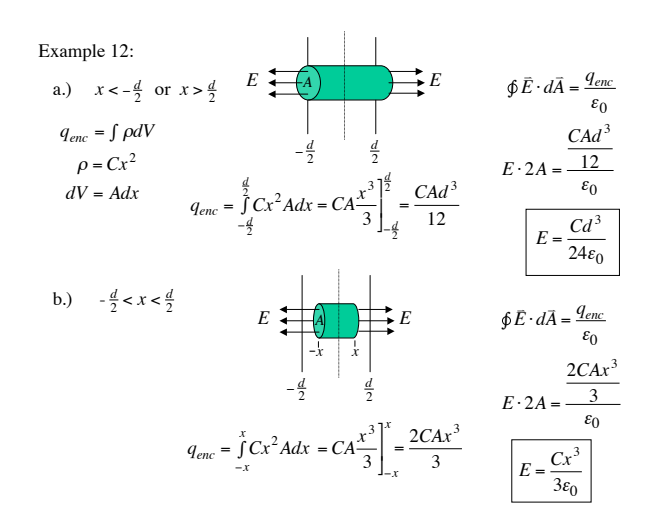

 $q_{enc} = \int_{0}^{1} Ar^2$  $\int Ar^2 4\pi r^2 dr$ a*.*) *r* < *R*  $\bar{A} = \frac{q_{enc}}{g}$  so  $E \cdot 4\pi r^2 = \frac{4\pi}{5}$  $= 4\pi A \int_{0}^{1} r^4 dr$  $\int_{0}^{r} r^4 dr = 4\pi A \frac{r^5}{5}$ 1  $\int_0^1$  $q_{enc} = \int_{0}^{r} Ar^2 4\pi r^2 dr = 4\pi A \int_{0}^{r} r^4 dr = 4\pi A \frac{r^5}{5} \bigg|_{0}^{r} = \frac{4\pi Ar^5}{5}$  $\oint \vec{E} \cdot d\vec{A} = \frac{q_{enc}}{\varepsilon_0}$  so  $E \cdot 4\pi r^2 = \frac{4\pi Ar^5}{5\varepsilon_0}$  and  $E = \frac{Ar^3}{5\varepsilon_0}$  $q_{enc} = \int_{0}^{R} Ar^2 4\pi r^2 dr = 4\pi A \int_{0}^{R} r^4 dr$  $q_{enc} = \int \rho dV$   $\rho = Ar^2$  $dV = 4\pi r^2 dr$  $\int_{0}^{R} Ar^{2} 4\pi r^{2} dr = 4\pi A \int_{0}^{R} r^{4} dr$ b.)  $r > R$  $\oint E \cdot dA = \frac{7 \epsilon \pi c}{\epsilon_0}$  so  $E \cdot 4 \pi r^2 = \frac{5 \epsilon_0}{5 \epsilon_0}$  $\int_{0}^{R} r^4 dr = 4 \pi A \frac{r^5}{5}$ 1  $\int_0$  $R \frac{4 \pi AR^5}{5}$  $\oint \vec{E} \cdot d\vec{A} = \frac{q_{enc}}{\varepsilon_0}$  so  $E \cdot 4\pi r^2 = \frac{4\pi AR^5}{5\varepsilon_0}$  and  $E = \frac{AR^5}{5\varepsilon_0 r^2}$ Example 13:

Example 13:

A solid insulating sphere of radius *R* has a nonuniform charge density that varies with *r* according to the expression

 $\rho = Ar^2$ 

electric field at radial distances (a)  $r < R$ where *A* is a constant and  $r < R$  is measured from the center of the sphere. Use Gauss's law to determine the magnitude of the and (b)  $r > R$ .

Gauss's Law 39

Example 13:

b*.*) Sometimes the total charge is given as *Q.*

$$
q_{enc} = Q = \frac{4\pi AR^5}{5}
$$

$$
A = \frac{5Q}{4\pi R^5}
$$
so  $E = \frac{Q}{4\pi \epsilon_0 r^2}$   $(r > R)$   
and  $E = \frac{Qr^3}{4\pi \epsilon_0 R^5}$   $(r < R)$ 

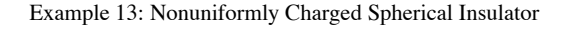

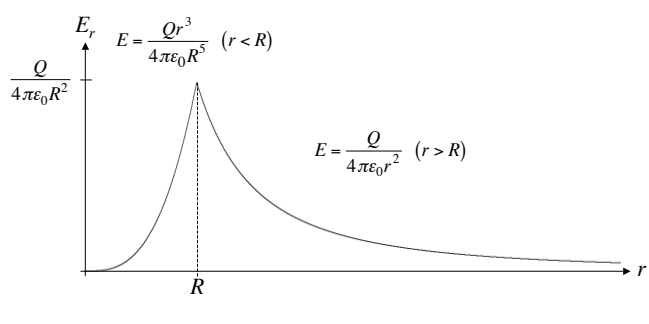

## Example 14:

An infinitely long insulating cylinder of radius *R* has a volume charge density that varies with the radius as

$$
\rho = \rho_0 \left( a - \frac{r}{b} \right)
$$

explored by the class shaw to determine<br>magnitude of the electric field at radial where  $\rho_0$ , *a*, and *b* are positive constants and *r* is the distance from the axis of the cylinder. Use Gauss's law to determine the distances (a)  $r < R$  and (b)  $r > R$ .

$$
Gauss's Law \hspace{1.5cm} 43
$$

Example 14:  
\n
$$
q_{enc} = \int \rho dV \qquad \rho = \rho_0 \left( a - \frac{r}{b} \right) \qquad dV = 2\pi r \ell dr
$$
\na.)  
\n
$$
r < R \qquad q_{enc} = \int \rho_0 \left( a - \frac{r}{b} \right) 2\pi r \ell dr = 2\pi \rho_0 \ell \int_0^r \left( ar - \frac{r^2}{b} \right) dr = 2\pi \rho_0 \ell \left( \frac{ar^2}{2} - \frac{r^3}{3b} \right) \Big|_0^r
$$
\n
$$
q_{enc} = 2\pi \rho_0 \ell \left( \frac{ar^2}{2} - \frac{r^3}{3b} \right)
$$
\n
$$
\oint \vec{E} \cdot d\vec{A} = \frac{q_{enc}}{\varepsilon_0} \quad \text{so } E \cdot 2\pi r \ell = \frac{2\pi \rho_0 \ell \left( \frac{ar^2}{2} - \frac{r^3}{3b} \right)}{\varepsilon_0} \quad \text{and} \quad \boxed{E = \frac{\rho_0 r}{2\varepsilon_0} \left( a - \frac{2r}{3b} \right)}
$$
\nb.)  
\n
$$
r > R \qquad q_{enc} = \int_0^R \rho_0 \left( a - \frac{r}{b} \right) 2\pi r \ell dr = 2\pi \rho_0 \ell \left( \frac{ar^2}{2} - \frac{r^3}{3b} \right) \Big|_0^R = 2\pi \rho_0 \ell \left( \frac{aR^2}{2} - \frac{R^3}{3b} \right)
$$
\n
$$
\oint \vec{E} \cdot d\vec{A} = \frac{q_{enc}}{\varepsilon_0} \quad \text{so } E \cdot 2\pi r \ell = \frac{2\pi \rho_0 \ell \left( \frac{aR^2}{2} - \frac{R^3}{3b} \right)}{\varepsilon_0} \quad \text{and} \quad \boxed{E = \frac{\rho_0 R^2}{2\varepsilon_0 r} \left( a - \frac{2R}{3b} \right)}
$$

Example 14: Nonuniformly Charged Cylindrical Insulator

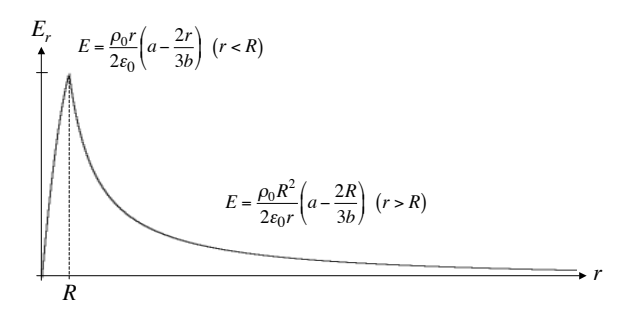